# RTSP Real Time Streaming Protocol

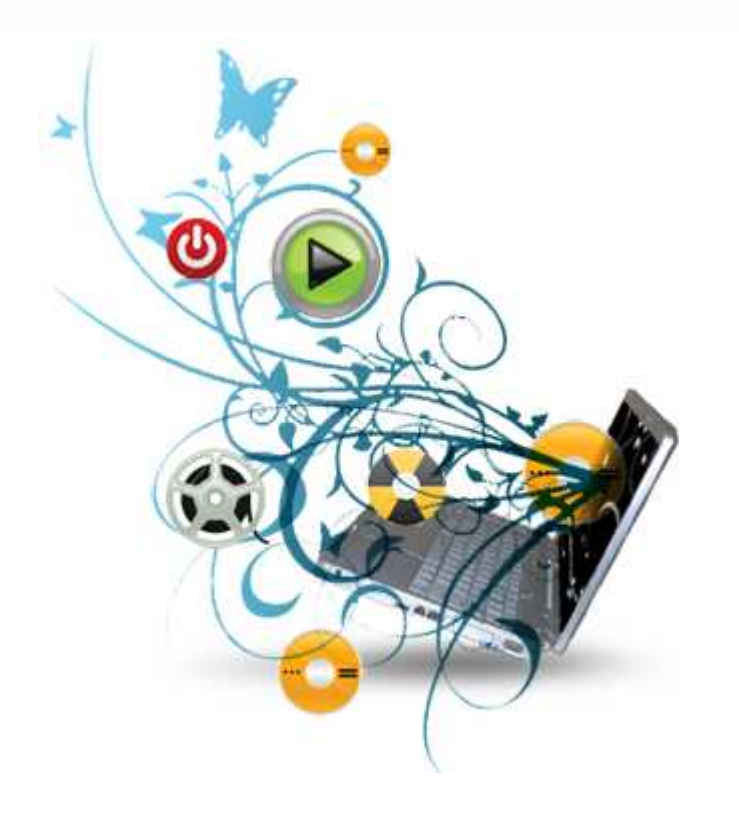

Carlos Apablaza B. Rodrigo Bustamante

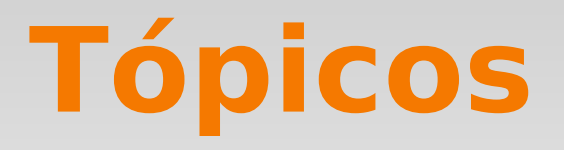

- Archivos y aplicaciones multimedia en Internet
- Creación RTSP
- **-** Objetivos de RTSP
- Qué no hace RTSP
- **Funcionamiento RTSP**
- **-** Demostración

# **Archivos y aplicaciones multimedia en Internet**

- **Archivos multimedia**: Representan a todos los archivos que utilizan más de algún medio para comunicar información. Pueden ser de distintos tipos: e.g: archivos de texto, imágenes, audio, video o una combinación de ellos.
- **Aplicaciones multimedia**: Reproducen estos tipos de archivos (en nuestro caso serán archivos de audio y video almacenado). Son sensibles al retardo pero tolerantes a pérdidas.
- RTSP es un medio de reproducción para streaming almacenado.

# **Creación RTSP**

- Alta demanda de usuarios multimedia en internet. Se desea poder controlar la reproducción de medios continuos.
- Usuarios quieren imitar lo que hacen al ver un DVD o escuchar un CD de música.
- Pausar, reposición de la reproducción en algún punto deseado, avanzar o retroceder, etc.
- RTSP permite al usuario el control de la reproducción.

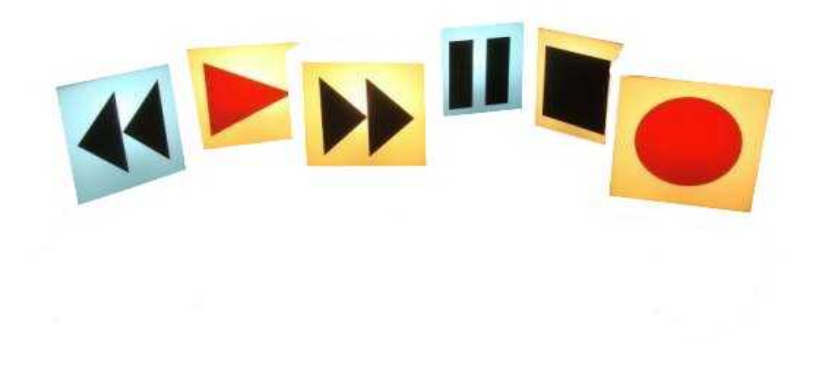

# **Qué no hace RTSP**

- De No define esquemas de compresión.
- No define cómo el audio/video es encapsulado en paquetes para ser transmitidos.
- No restringe el transporte de los medios.
- No restringe la manera en que el reproductor de medios almacena en un búfer de audio/video.
- Cabe destacar que RTSP es un protocolo "out-of-band"
	- Mensajes RTSP "out-of-band", mientras que flujo de medios son "in-band".

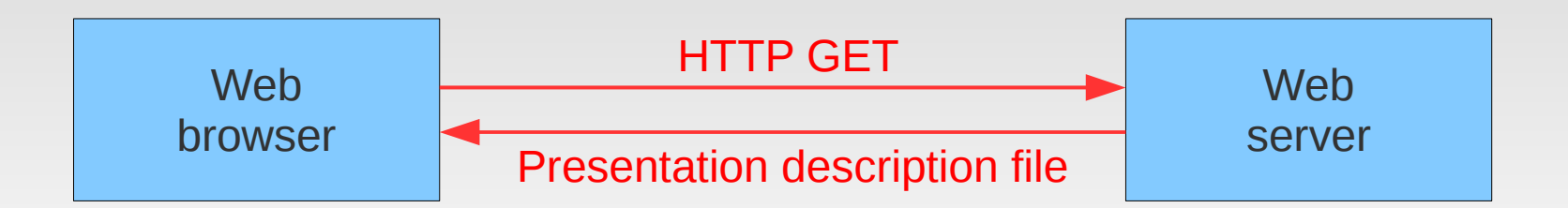

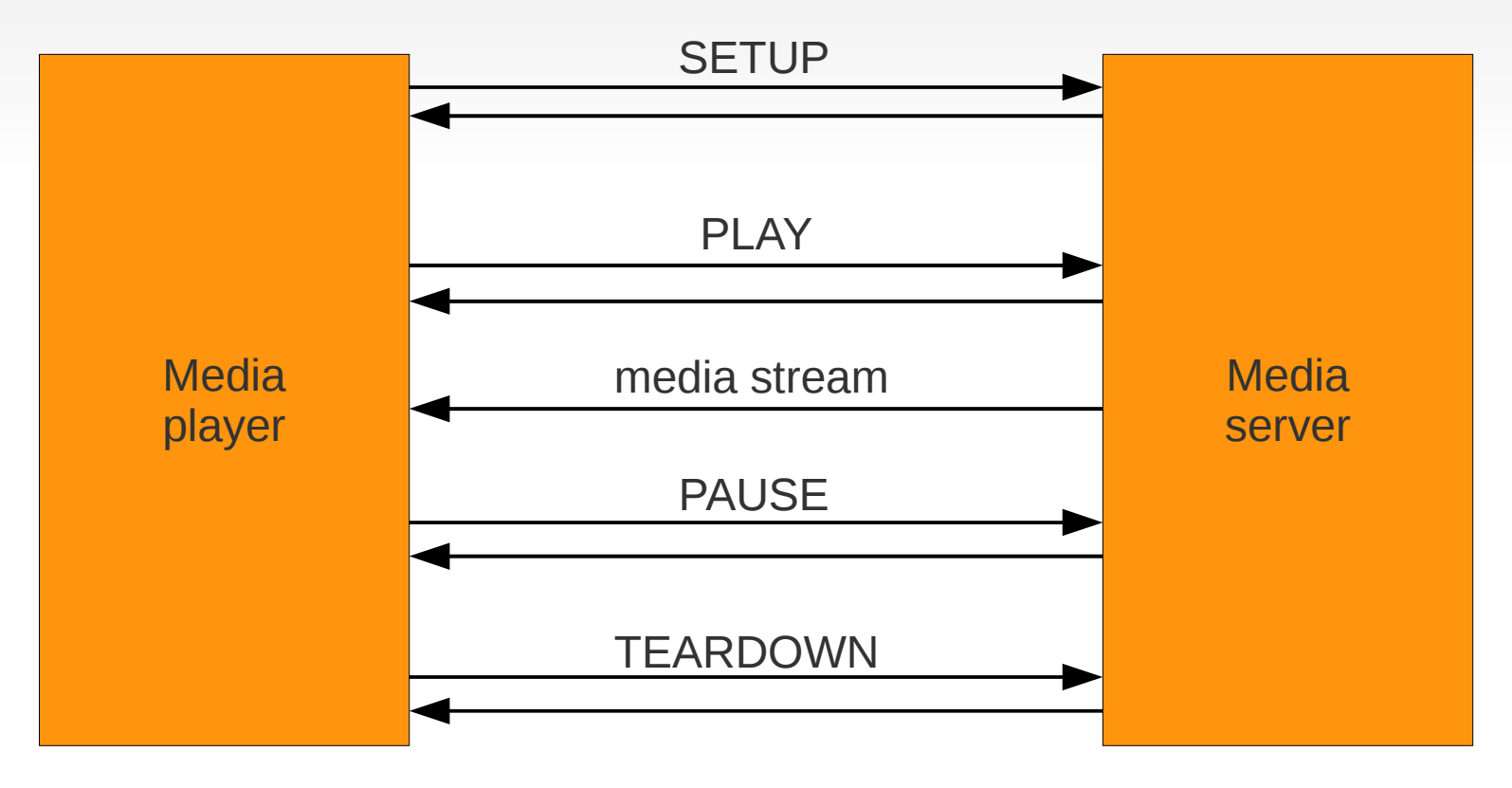

#### **Ejemplo Metafile**

```
<title>Twister</title>
<session>
    <group language=en lipsync>
        \leswitch>
           <track type=audio
              e="PCMU/8000/1"
              src ="rtsp://audio.example.com/twister/audio.en/lofi">
           <track type=audio
              e="DVI4/16000/2" pt="90 DVI4/8000/1"
              src="rtsp://audio.example.com/twister/audio.en/hifi
               ">
        </switch>
       <track type="video/jpeg"
              src="rtsp://video.example.com/twister/video">
    </group>
</session>
```
#### **Ejemplo intercambio RTSP**

- C: SETUP movie.Mjpeg RTSP/1.0 S: RTSP/1.0 200 OK C: CSeq: 1 C: Transport: RTP/UDP; client port= 25000 S: RTSP/1.0 200 OK S: CSeq: 1 S: Session: 123456 C: PLAY movie.Mjpeg RTSP/1.0 C: CSeq: 2 C: Session: 123456 S: RTSP/1.0 200 OK S: CSeq: 2 S: Session: 123456 C: PAUSE movie.Mjpeg RTSP/1.0 S: RTSP/1.0 200 OK C: CSeq: 3
- C: Session: 123456
- 
- S: CSeq: 3
	- S: Session: 123456
	- C: PLAY movie.Mjpeg RTSP/1.0
	- C: CSeq: 4
	- C: Session: 123456
	- S: RTSP/1.0 200 OK
	- S: CSeq: 4
	- S: Session: 123456
	- C: TEARDOWN movie.Mjpeg RTSP/1.0
	- C: CSeq: 5
	- C: Session: 123456
	-
- S: CSeq: 5
	- S: Session: 123456

#### **Encabezado RTP**

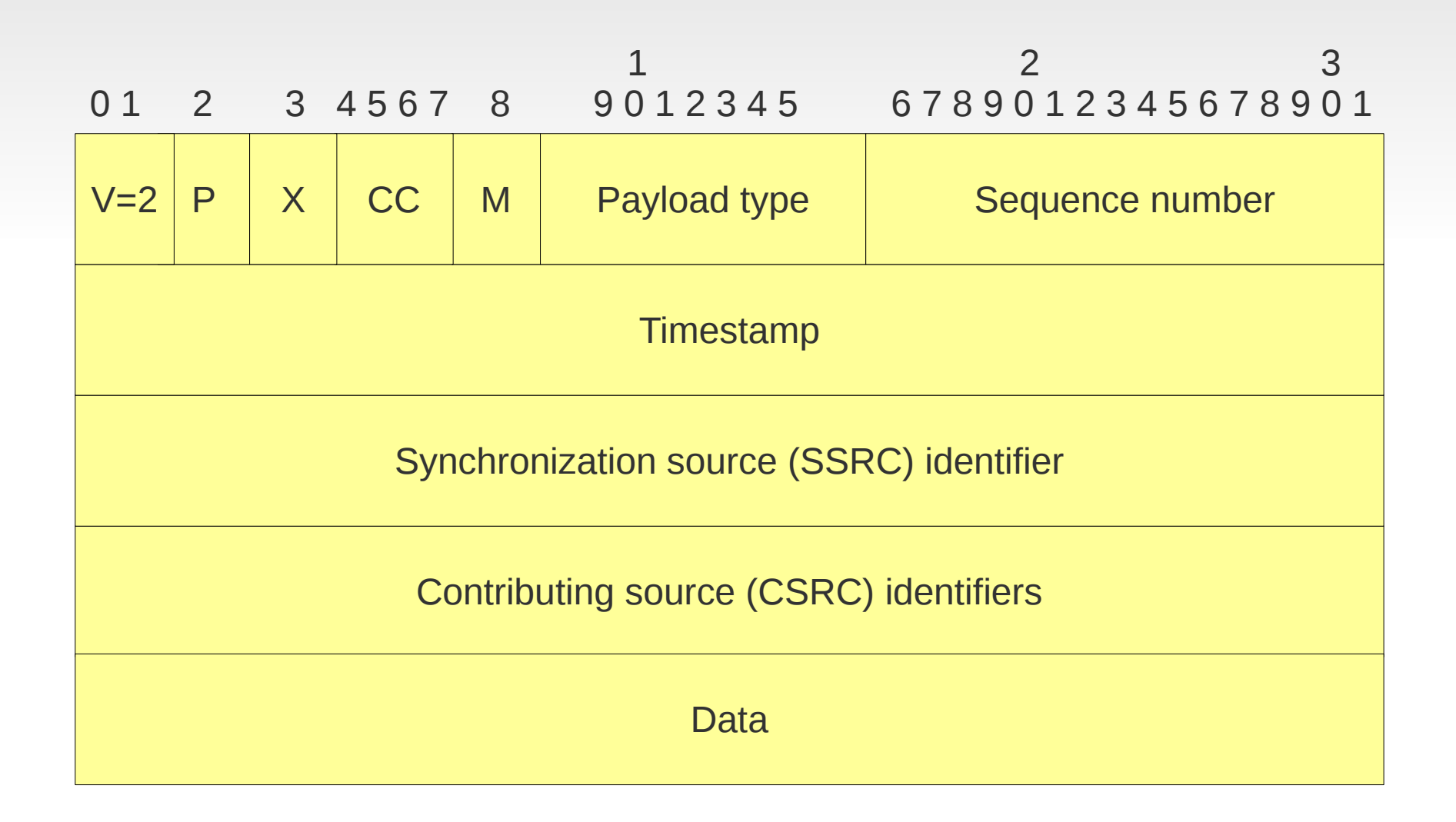

# **RTSP en funcionamiento**

**Diagrama de estados en el cliente**

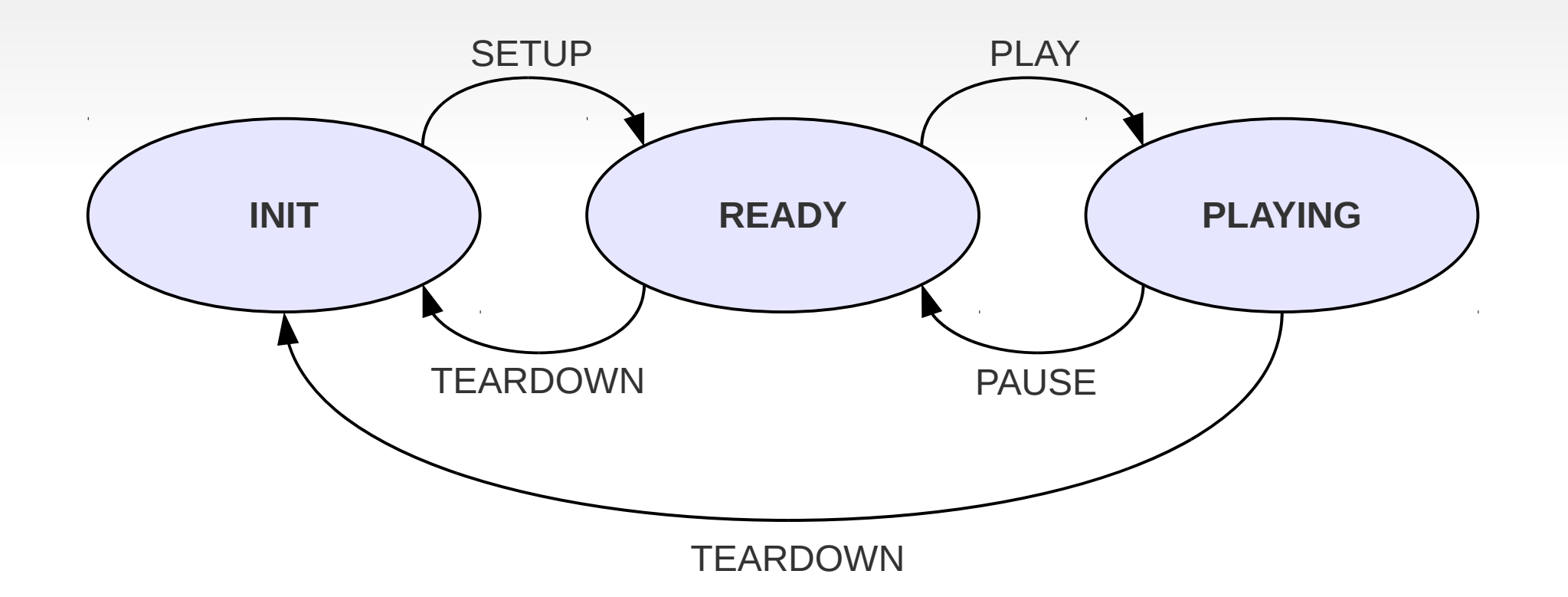